# **Appendix B Troubleshooting**

Errors in operation are signalled as follows:

- CDD3000: Red LED (H1)
	- flashes (flash code see Table A.2

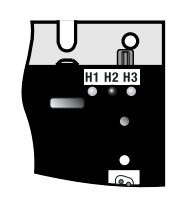

- DRIVEMANAGER Possible causes of the error and measures to remedy it are displayed in a window.
- KEYPAD KP200: The display is backlit in red and indicates the error (1) and an error location number (2). The error location number provides detailed localization of the cause of the error.

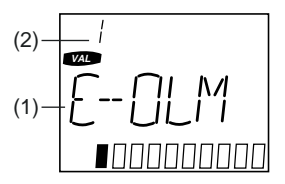

**1**

**2**

**3**

**4**

**A**

### **Error reaction**

When an error occurs the servocontroller responds with a specific function sequence. This is allocated to a corresponding **reaction number**.

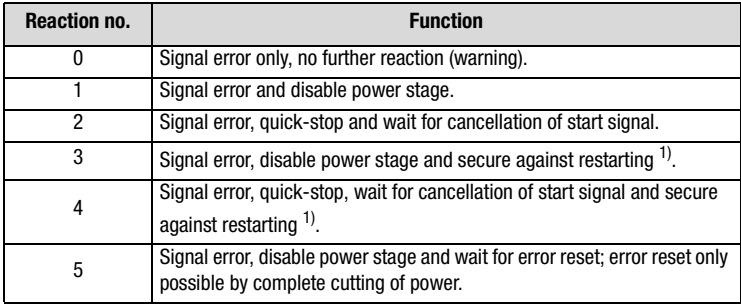

1) Only relevant with programmed autostart function.

Table A.1 Error reaction

## **LEDs**

At the top right of the servocontroller there are three status LEDs coloured red (H1), yellow (H2) and green (H3).

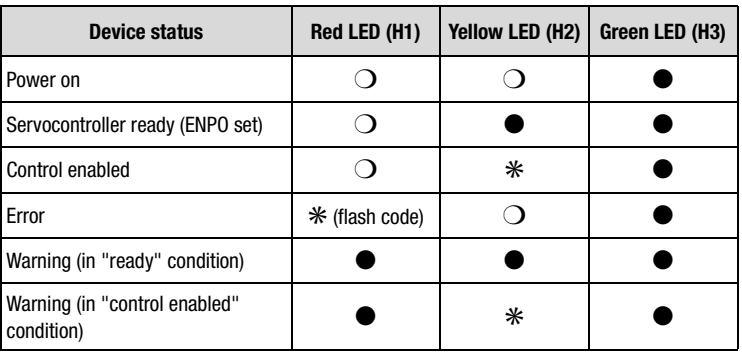

◯ LED off, ● LED on, **\*** LED flashing

Table A.2 Meanings of LEDs

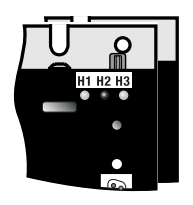

### **Error messages**

If an error occurs in operation it is indicated by a flash code from LED H1 (red) on the servocontroller. If a KP200 is connected the KP200 indicates the error type as an abbreviation. When the DRIVEMANAGER is active the error is additionally reported in plain text.

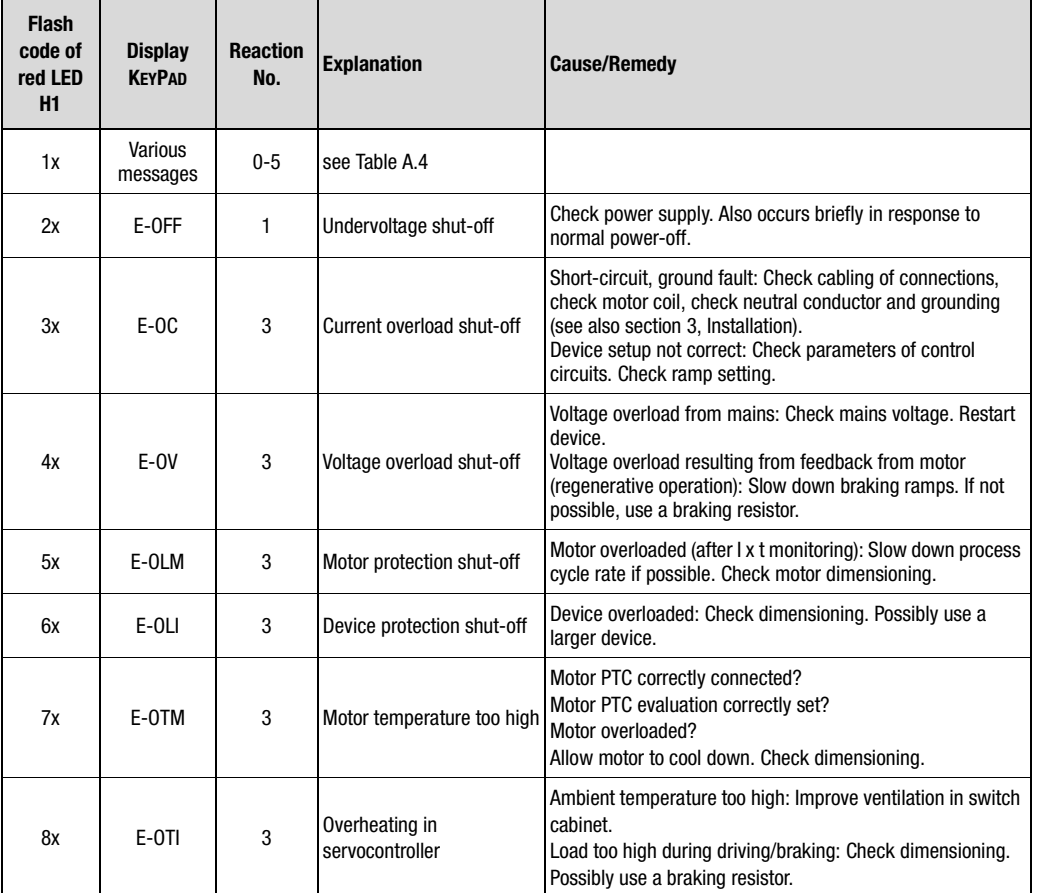

Table A.3 Error messages/flash code

**2**

**1**

**3**

**A**

**5**

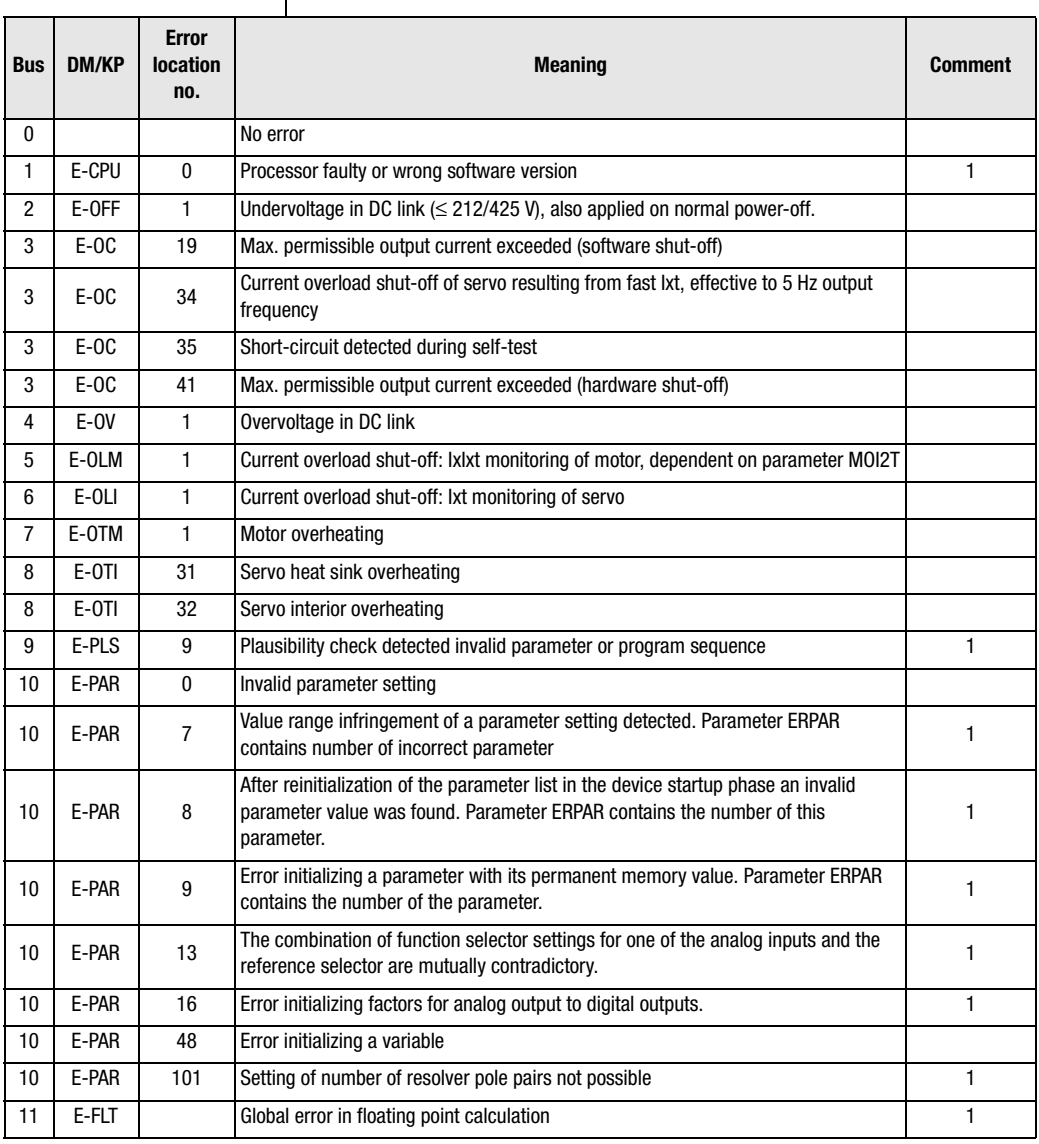

#### **Note:**

1 = If this error is repeated please contact your local Service Partner

 $2 =$  See description of field bus (user manual)

Table A.4 Error messages

## **Appendix B Troubleshooting**

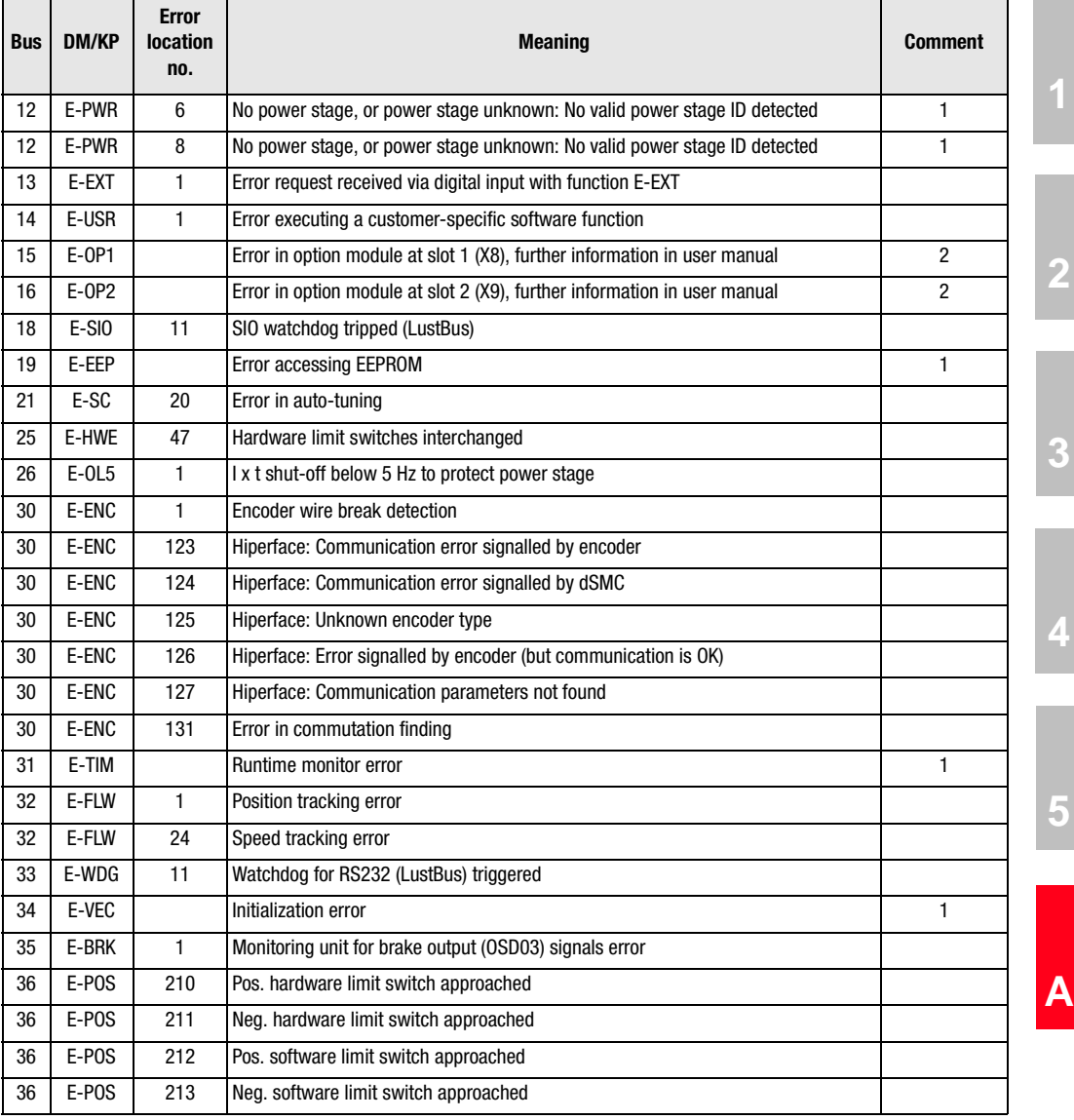

#### **Note:**

1 = If this error is repeated please contact your local Service Partner

 $2 =$  See description of field bus (user manual)

Table A.4 Error messages

**EN**

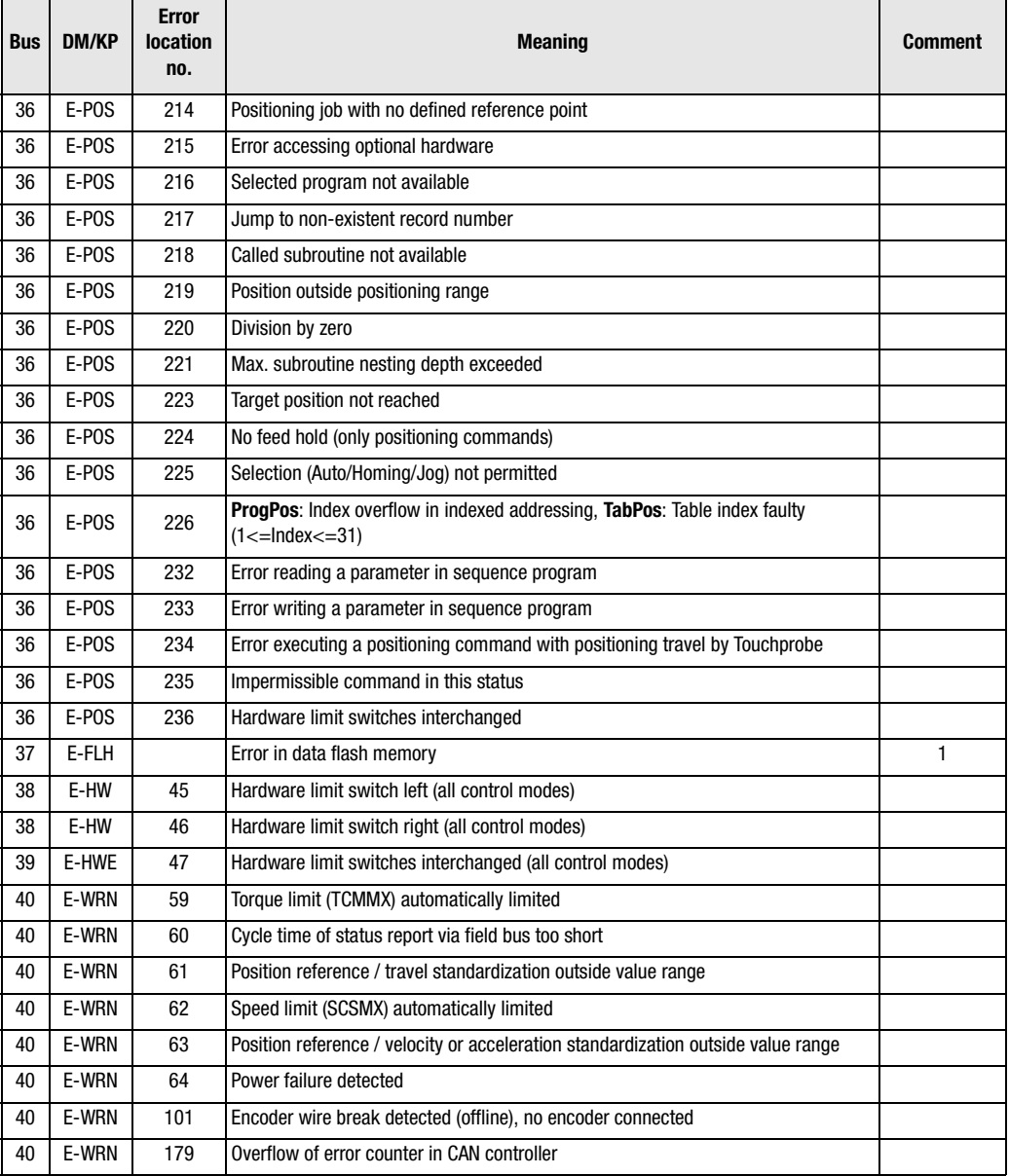

#### **Note:**

1 = If this error is repeated please contact your local Service Partner

 $2 =$  See description of field bus (user manual)

Table A.4 Error messages